# **Oppgaver uke 1: Løsningsforslag**

# **Oppgave 1**

Hva tror du følgende program skriver ut til terminalen? Diskuter med gruppen.

```
alder = 30print("Din alder er", alder)
alder = 15
```
#### **Løsningsforslag:**

Din alder er 30

Når print() kalles er verdien til variabelen *alder* 30. Programmet kjøres linje for linje, og derfor blir utskriften som den blir. Siden verdien til variabelen *alder* blir endret **etter** *print()*, vil ikke denne endringen vises.

## **Oppgave 2**

Skriv et program med penn og papir som gjør følgende:

- 1. Lag to variabler med verdiene 4 og 5.
- 2. Skriv ut summen av tallene.

#### **Løsningsforslag:**

Her kan vi se for oss to løsninger: Forslag 1:  $tall1 = 4$  $tall2 = 5$ print(tall1 + tall2)

```
Forslag 2:
tall1 = 4tall2 = 5sum = tall1 + tall2print(sum)
```
Begge programmene gir samme utskrift: 9

Forslag 2 har den fordelen at man kan bruke variabelen *sum* senere også, mens i forslag 1 har vi ikke en egen variabel til å holde på summen. Husk at når vi skriver  $sum = tall1 + tall2$ så legges først *tall1* og *tall2* sammen, og så gis den verdien til *sum*.

# **Oppgave 3**

Hva tror du følgende program skriver ut til terminalen? Diskuter med gruppen. Skriv det som skrives ut som kommentarer i programkoden.

```
print("39 + 3")
print(39 + 3)
```
**Løsningsforslag:** Selve utskriften fra programmet blir: "39 + 3" 42

I oppgaven ble dere bedt om å skrive svaret som kommentarer i programkode, altså: print("39 + 3") #"39 + 3"  $print(39 + 3)$  #42

I Python brukes # for å markere kommentarer. Man kan også bruke tre anførselstegn etter hverandre("""kommentar""") for å kommentere lengre avsnitt. Bruk disse for å gi informasjon til dere selv eller andre som skal lese koden deres. Det kan blant annet være nyttig for å huske hva dere holdt på med hvis dere skal se på koden seinere, eller for å forklare en løsning som ikke er lett å forstå med en gang.

## **Oppgave 4**

Hva blir variabelen a til i de ulike uttrykkene? Skriv som kommentar

1.  $a = 4 + 5$ 2.  $a = 6 - 2$ 3.  $a = 4 \times 2$ 4.  $a = 11/2$ 5.  $a = 11 \frac{1}{2}$ 

#### **Løsningsforslag:**

Her skal dere også svare med kommentarer, som om det skulle være kode:

 $a = 4 + 5$  #gir 9  $a = 6 - 2$  #gir 4  $a = 4 * 2$  #gir 8  $a = 11 / 2$  #gir 5.5  $a = 11$  // 2 #gir 5

Dere kan gjøre alle de matematiske operasjonene dere er kjente med i Python. Det nyeste er kanskje heltallsdivisjon (//) og modulo (%). Dere kan lese mer om disse i seksjon 2.2 i Python-boka. + og – er som vanlig, \* er gange, / er dele, og \*\* er potens. Eksempel på potens:  $a = 2^{**}3$  #gir 8

# **Oppgave 5**

Hva tror du følgende program skriver ut til terminalen? Diskuter med gruppen, og skriv ned den nøyaktige teksten.

```
tall1 = "120"
tall2 = "3"
tall3 = tall1 + tall2print("Tall 1: ", tall1, "og tall 2: ", tall2, "blir til sammen: ", tall3)
```
#### **Løsningsforslag:**

#### **Utskrift:**

Tall 1: 120 og tall 2: blir til sammen: 1203

Grunnen til at det er doble mellomrom, er fordi i oppgaven dere fikk utdelt var det mellomrom etter kolon i utskriften. Siden kommaer skrives ut som mellomrom i print() får vi noen doble mellomrom. Tenk derfor på når dere kan trenge mellomrom, og når dere ikke trenger det hvis dere har kommaer i print().

#### **Oppgave 6**

Skriv et lite program som tar navn og alder til en person som input og deretter skriver ut "Hei! <navn> er <alder> ar gammel!". Husk å gi tydelige beskjeder om hva som forventes som input av brukeren.

#### **Løsningsforslag:**

```
navn = input("Hva heter du?")
alder = input("Hvor gammel er du?")
print("Hei,",navn,", du er",alder,"år gammel.")
```

```
Eksempelkjøring:
```

```
Hva heter du?Petter
Hvor gammel er du?28
Hei, Petter, du er 28 år gammel.
\gg
```
#### **Oppgave 7**

Hva tror du skrives ut her? *Utfordring: hva tror du skrives ut dersom a = 4 og b = 4?* 

```
a = 4b = 6if a > b:
     print(a, "er storre enn", b)
else :
     print(b, "er storre enn", a)
```
#### **Løsningsforslag:**

Utskrift hvis  $a = 4$  og  $b = 6$ :

6 er større enn 4

Utskrift hvis  $a = 4$  og  $b = 4$ :

4 er større enn 4

Dette er altså «b er større enn a». Grunnen til dette er fordi programmet bare sjekker om a er mindre enn b, og siden det ikke er riktig, kjøres «else». Programmet kan forbedres ved å legge til en ekstra test:

```
a = 4b = 6if a > b:
     print(a, "er storre enn", b)
elif b > a:
     print(b, "er storre enn", a)
else:
     print(a, "er lik", b)
```
## **Oppgave 8**

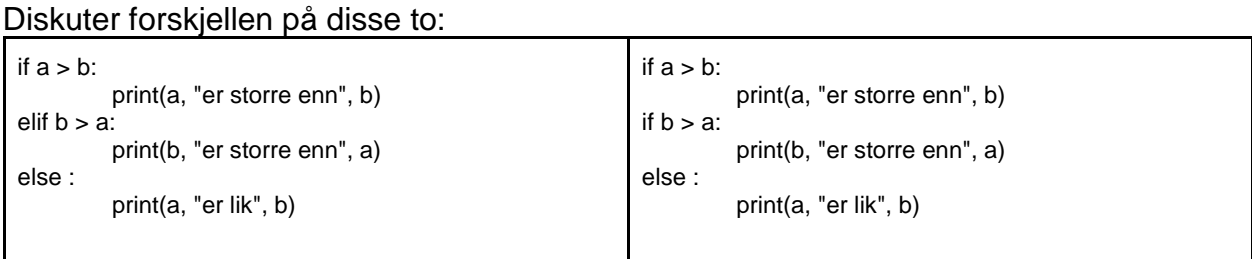

Tenk på; hva blir utskriften hvis…

- 1.  $a = 4, b = 3$
- 2.  $a = 5, b = 7$
- 3.  $a = 3, b = 3$

#### **Løsningsforslag:**

**Første alternativ** gir utskriften:

- 1. 4 er storre enn 3
- 2. 7 er storre enn 5
- 3. 3 er lik 3

**Andre alternativ** gir utskriften:

- 1. 4 er storre enn 3 *OG*
	- 4 er lik 3
- 2. 7 er storre enn 5
- 3. 3 er lik 3

Grunnen til at det blir sånn er at med if – elif – else vil programmet sjekke både *if* og *elif* før den går videre til *else*. *Else* i dette programmet kjører derfor for alle tilfeller som ikke oppfyller a > b (etter *if*) eller b > a (etter *elif*).

I det andre programmet derimot er det if – if – else. To *if* etter hverandre vil bare gjøre at den første *if* tester, og så vil den begynne på den neste *if* **uavhengig** av hva resultatet av den første if-testen var. *Else* i dette programmet vil derfor kjøre alle tilfeller som ikke oppfyller **b** > a, men bryr seg ikke om a > b, fordi den første if-testen ikke er knyttet til *else* her.